happens, which initiates a query for changes. A REST API front end is used to talk to storage (instead of Web services).

- uploading, querying quota, a few other things.
- for downloading items.
- 

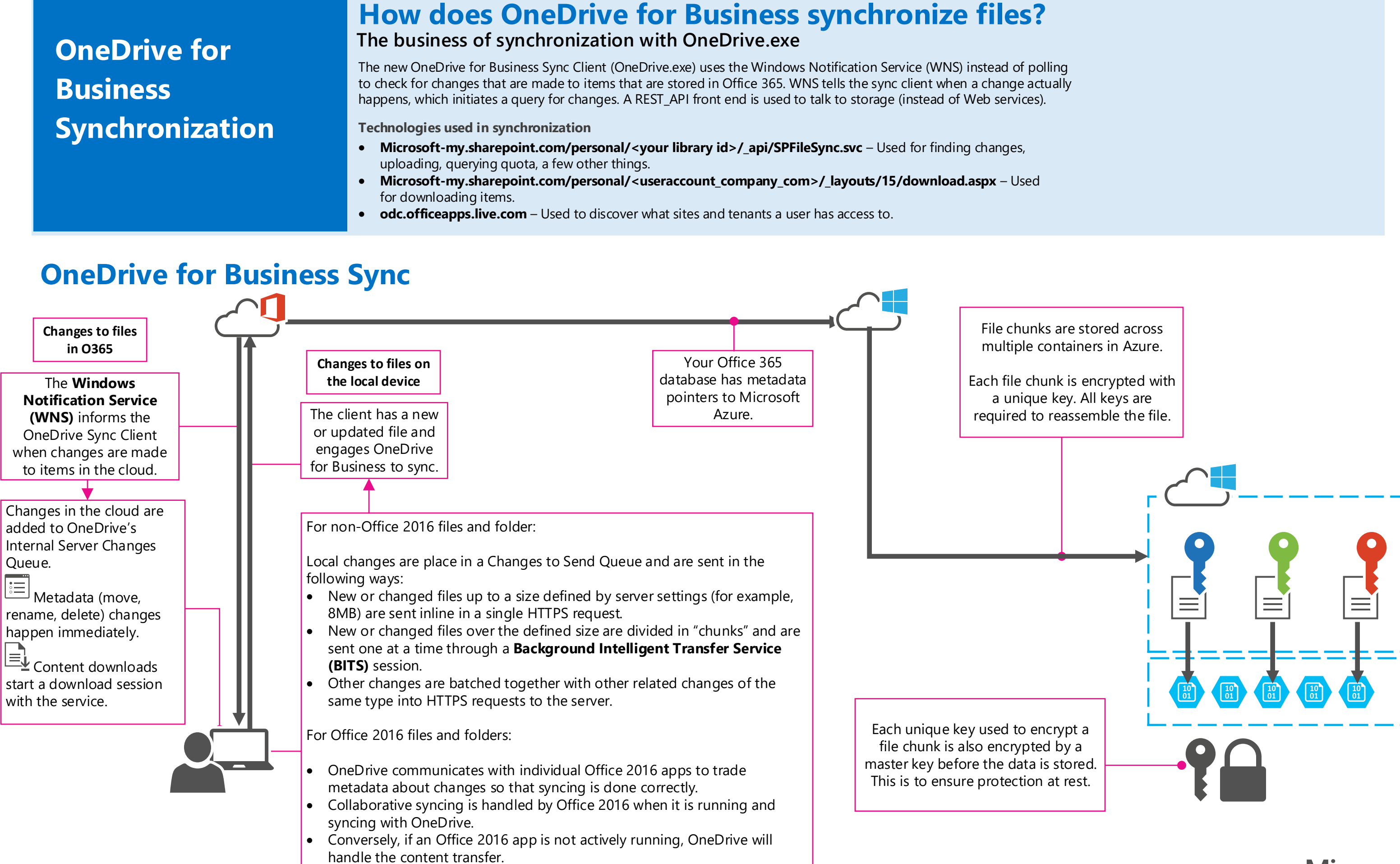

**Microsoft**